## JAVA : Umd

## PDF and the set of the set of the set of the set of the set of the set of the set of the set of the set of the

https://www.100test.com/kao\_ti2020/645/2021\_2022\_\_E8\_AE\_A1\_ E7\_AE\_97\_E6\_9C\_BA\_E4\_c97\_645255.htm Umd

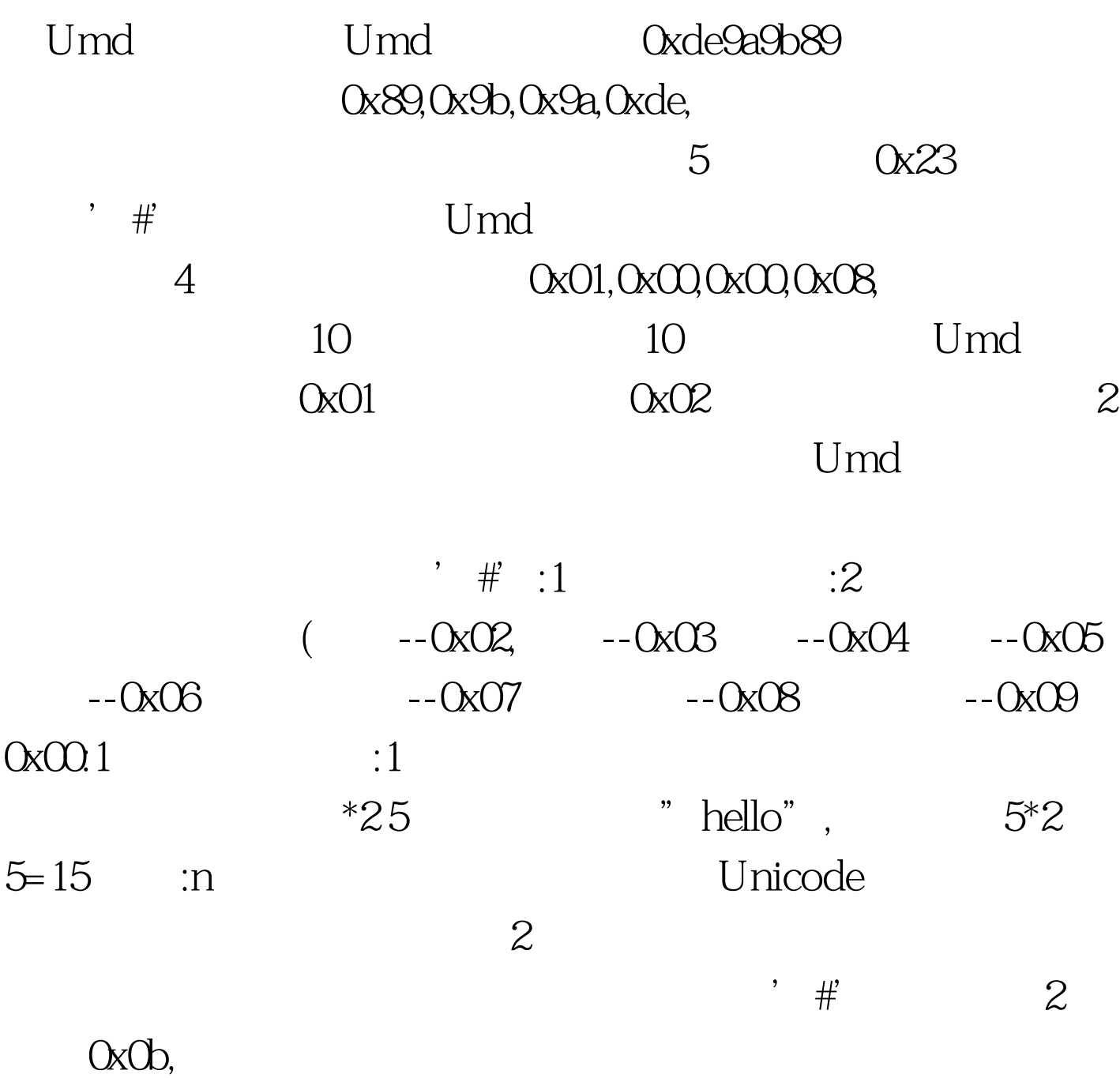

0x0900, 4  $\gamma$  #',  $\gamma$  2 0x83,  $\gamma$  2 OxO901, 4  $0x24$  4  $U$ md  $4$ 数目\*4) 9,假如小说有两章,那就是17,然后,就是每章的  $4$ <sup>O</sup> \*2 Unicode  $\frac{1}{2}$ ,  $\frac{1}{2}$ ,  $\frac{1}{2}$ 0x84 0x0901, 4 0x24  $4\quad$  $(1$  \*21) (2 \*21)  $\ldots 9$ ; and  $1$  $\ast$ 2,  $\ast$ 2,  $\ast$ 2,  $\ast$ 2,  $\ast$ 2,  $\ast$ 2,  $\ast$ 2,  $\ast$ 2,  $\ast$ 2,  $\ast$ 2,  $\ast$ 2,  $\ast$ 2,  $\ast$ 2,  $\ast$ Unicode  $n$  $Zlib$  $U$ md $\omega$  $-32768$ 说明如何写数据块,第一个字节是0x24(注意,不是'#'), 4a a  $4$  $9,$ 

 $1 \qquad 1 \qquad \qquad 1$ 2 0xf1,2 0x1500 16 0x0 2 1  $'$  #', 2  $0x0a,2$   $0x0900,4$  $1$ ,  $\#$ , 2 Ox81, 2. 0x0901, 4  $1$  0x24 4  $4^*49$  $4$  $4$  $1'$ ,  $\#$ , 2, 0x82,3 个字节0x010a01,4个字节的随机数,1个字节的0x24,4个字  $4$  $9<sub>5</sub>$  $U$ md  $0x87$ , the Umderstandard  $U$ mderstandard  $\sim$ PageOffset  $1$ ,  $\#$ ,  $2$ ,  $0x0c$ 结束,2个字节的0x0901,4个字节的文件长度 4,完成了。 附 0x01-- 0x02-- 0x03-- 0x04--0x05-- 0x06-- 0x07-- 0x08-- 0x09--0x0b-- 0x83-- 0x84--0x81-- 0x82-- 0x87--PageOffset 0x0c--

## $J\!A V\!A$

## JAVA

JAVA Java

 $(25)$  JAVA Java

 $JAVA$  100Test

www.100test.com